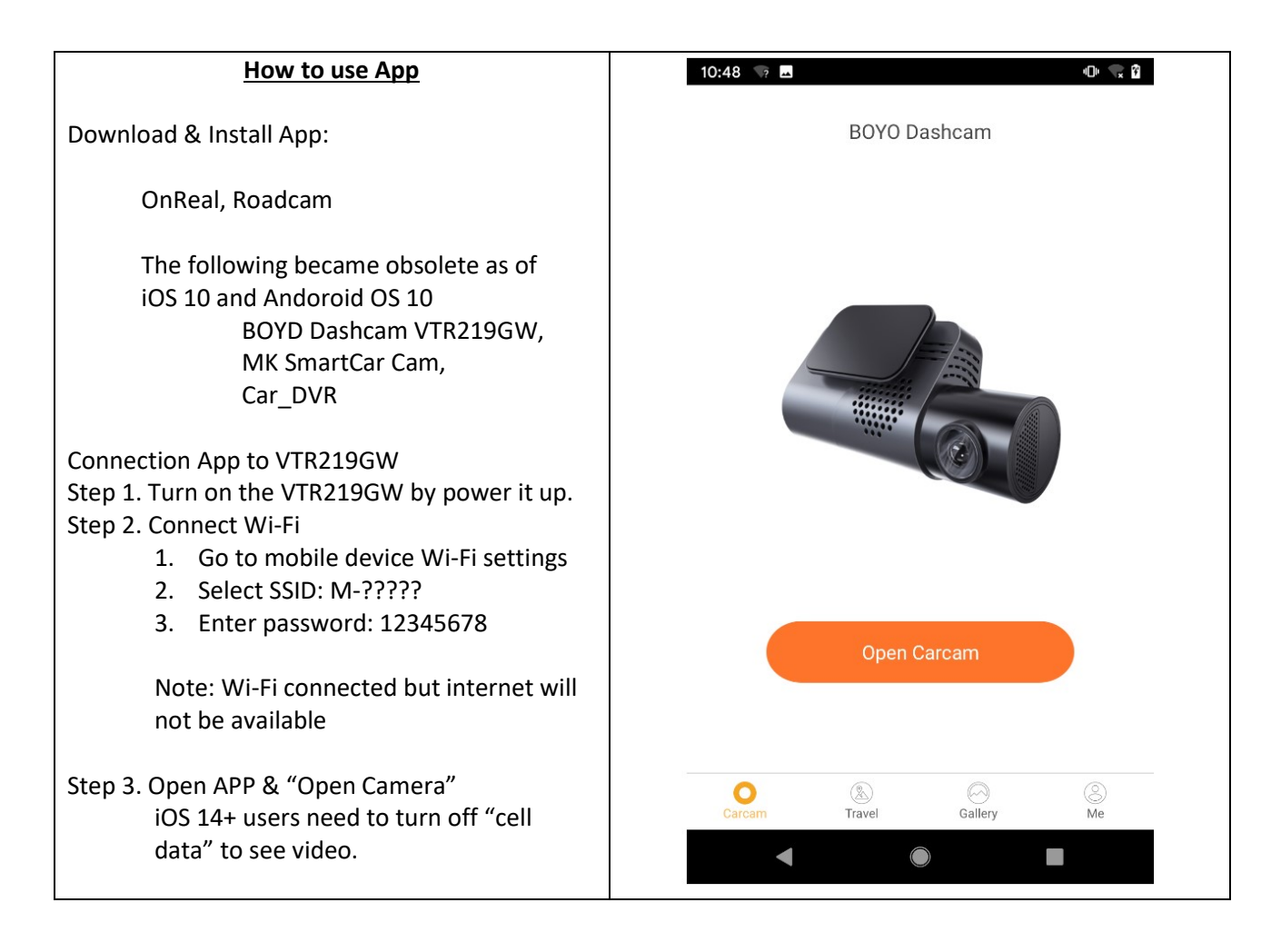

## BOYO HD Dashcam - BOYO VT219GW APP

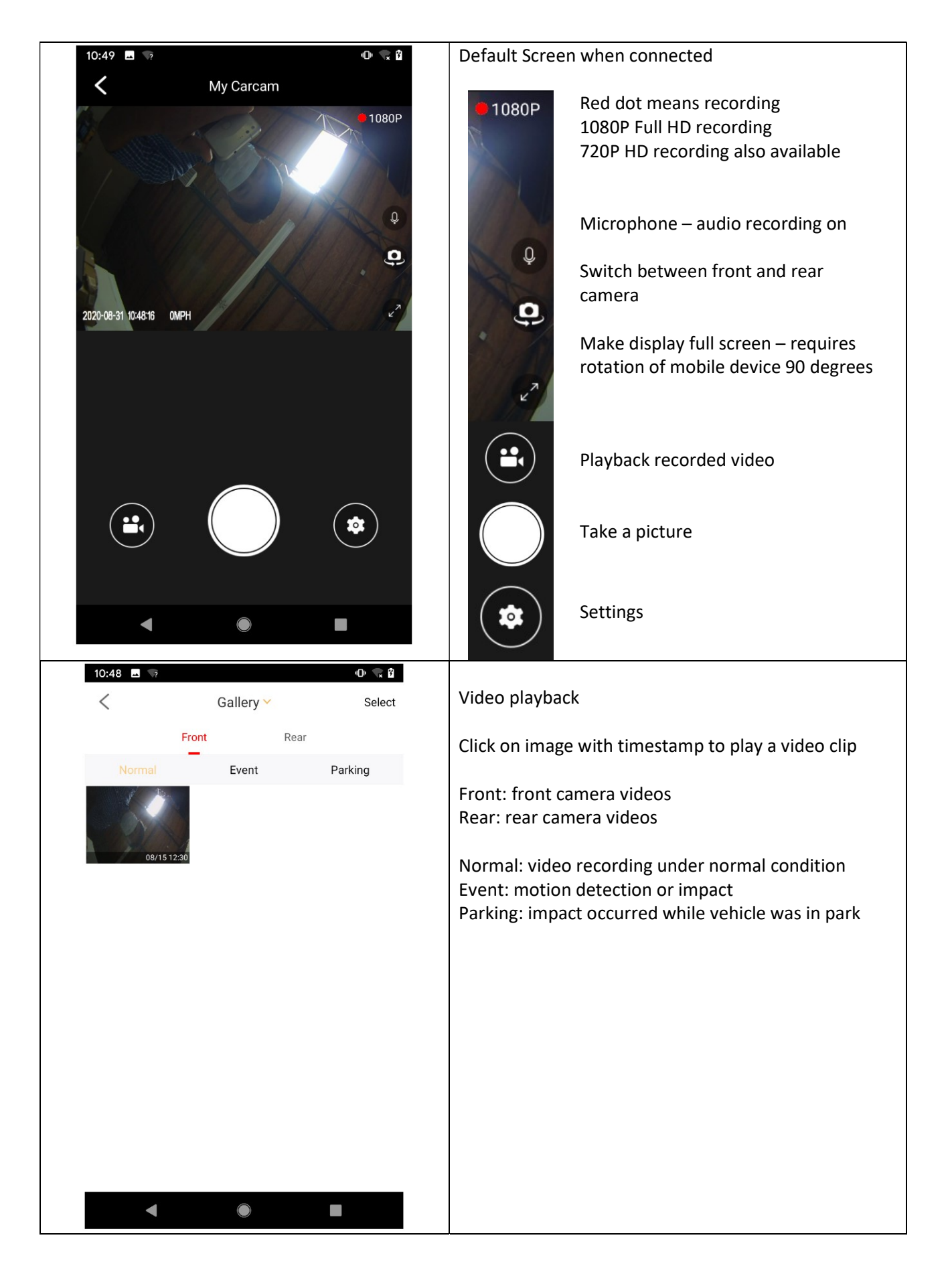

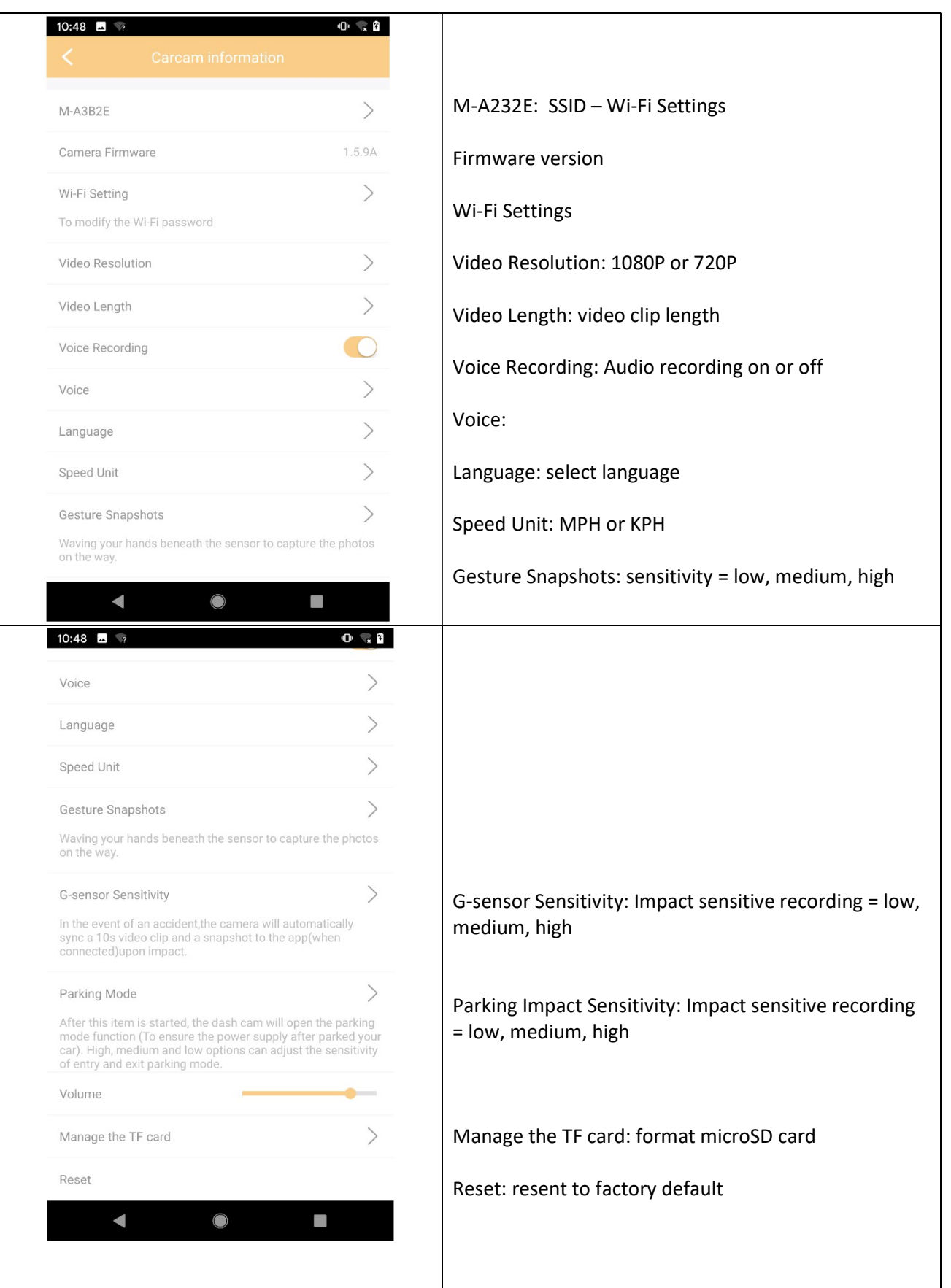